# **IEC60730BCM0L43RN**

**IEC60730B Library Release notes CM0 v4.3**

**Rev. 0 — 30 September 2022 Release notes** 

## <span id="page-0-0"></span>**1 Introduction**

IEC60730B\_CM0\_4\_3 is the actual version of the core self-test library for NXP devices with the CM0+ core. The library is certified by VDE/UL. It is dedicated for use in applications compliant with the Safety class B standard (specified by IEC 60730, IEC60335 and/or UL 60730, and UL 1998).

The library is released in a pre-compiled format, together with functional example projects and documentation describing the respective tests.

The library is created in close cooperation with the application team, who have vast experience in customer projects. The customer feedback is also taken into consideration.

## <span id="page-0-1"></span>**2 What is new**

When compared to the previous version of the library, the main changes are:

- **•** The AIO functions were rewritten according to customer requests. Now, a similar approach to that of the DIO is adapted. Please see the corresponding chapter in the library user guide.
- <span id="page-0-2"></span>**•** The following devices were added to the CM0+ library: LPC86x.

#### **2.1 Description**

The supported devices are the following:

- **•** MKV1x
- **•** MKLxx
- **•** MKE0x
- **•** MKE1xZ
- **•** MKW3x
- **•** K32L2Axx
- **•** K32L2Bxx
- **•** K32L3Ax
- **•** LPC51U68
- **•** LPC86x
- **•** LPC84x
- **•** LPC82x
- **•** LPC80x

The supported/recommended IDEs are the following:

- **•** IAR v9.30.1 and higher
- **•** Keil μVision V5.37(C compiler V6) and higher
- **•** MCUXpresso IDE V11.6

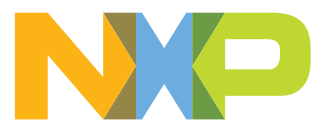

# **NXP Semiconductors IEC60730BCM0L43RN**

**IEC60730B Library Release notes CM0 v4.3**

The tested components are the following:

- **•** CPU registers
- **•** Program counter
- **•** Variable memory (RAM)
- **•** Invariable memory (flash)
- **•** Clock
- **•** Digital I/O
- **•** Analog I/O
- **•** Stack
- **•** Watchdog
- **•** Touch Sensing Interface (TSI)

## <span id="page-1-0"></span>**3 Optimizations, improvements, and changes**

### **3.1 Library**

<span id="page-1-1"></span>The AIO functions were rewritten in an approach similar to the DIO test. For more information, see the dedicated chapter in the respective library user guide for your device.

For more information, see the corresponding chapter in the library user guide.

<span id="page-1-2"></span>The following devices were added to the CM0+ library: LPC86x.

#### **3.2 Documentation**

The documentation for the library is a part of the SDK package and it is also available at [www.nxp.com/iec60730](http://www.nxp.com/iec60730).

The documentation of the IEC60730B library consists of:

- **•** IEC60730B\_Library\_User\_Guide\_CM0\_v4\_3.pdf
- **•** IEC60730B\_Library\_Release\_Notes\_CM0\_v4\_3.pdf

<span id="page-1-3"></span>The example applications have their dedicated release notes and user guides.

#### **3.3 Functional example projects**

All information about the IEC60730B library is available at [www.nxp.com/iec60730.](http://www.nxp.com/iec60730)

The example projects are available only in the MCUXpresso SDK as middleware.

To open an example, use the link from the table at <http://www.nxp.com/iec60730>or perform the following steps:

- **•** Go to <http://mcuxpresso.nxp.com>.
- **•** Click Select Development Board.
- **•** Select the supported board and add the IEC60730B Safety Library middleware.
- **•** Build and download the SDK package.

# **NXP Semiconductors IEC60730BCM0L43RN**

**IEC60730B Library Release notes CM0 v4.3**

# **Contents**

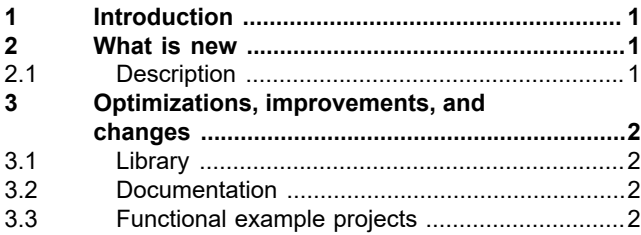

**© 2022 NXP B.V. All rights reserved.**

For more information, please visit: http://www.nxp.com